# **COMMUNIQUÉ DE PRESSE**

**O** @Mulhouse presse

mulhouse.fr/fr/espace-presse/

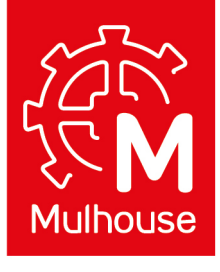

01/02/2022

# **Inscriptions sur les listes électorales en vue des prochains scrutins nationaux**

Pour s'inscrire sur les listes électorales ou modifier sa situation : www.mulhouse.fr, onglet « mes démarches/élections/inscription sur les listes électorales ».

Les personnes ayant un doute sur leur inscription sur les listes électorales peuvent se renseigner sur le site internet du www.service-public.fr, onglet « particuliers » ou sur le site de la Ville de Mulhouse onglet « mes démarches/élections/procédure de vote ».

Enfin, les personnes ayant remarqué des erreurs concernant leur état civil sur les listes électorales concernant leur nom, prénom ou encore leur date de naissance peuvent le signaler sur www.service-public.fr, onglet « particuliers/vos droits ».

Il est également possible de se rendre en Mairie, du lundi au vendredi de 8h30 à 12h et de 13h30 à 17h (2, rue Pierre et Marie Curie, entrée C) avec les documents suivants :

- acte de naissance (copie intégrale ou extrait avec filiation) de la personne concernée par la demande de correction. Si né à Mulhouse, nul besoin de le demander avant de venir,
- numéro de sécurité sociale si la demande concerne une personne majeure.

## **Pour les élections présidentielles :**

Les inscriptions en ligne seront closes le mercredi 2 mars à 23h59 et en mairie le vendredi 4 mars à 17h. Au-delà, ce changement ne sera pris en compte qu'après les élections.

### **Pour les élections législatives :**

Dès le lendemain du second tour des présidentielles, soit le lundi 25 avril, les électeurs pourront s'inscrire sur les listes électorales pour le scrutin des législatives. La date limite est fixée au mercredi 4 mai pour les inscriptions en ligne au vendredi 6 mai pour les inscriptions en mairie ou par courrier.

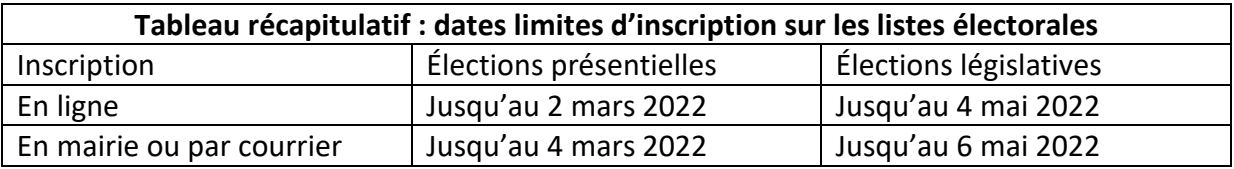

Pour établir une procuration, un service en ligne est disponible : maprocuration.fr

- 1. Le mandant (l'électeur qui souhaite donner procuration à un tiers) peut remplir sur le site maprocuration.fr la pré-demande de procuration.
- 2. Il se rend ensuite en personne, muni du numéro de pré-demande de procuration et d'une pièce d'identité auprès :
	- **du tribunal de proximité** du lieu de résidence ou du lieu de travail,
	- **du commissariat central de police** ou à la **brigade de gendarmerie** du lieu de résidence ou du lieu de travail.
	- En cas d'état de santé ou d'infirmité sérieuse empêchant le déplacement, et sur demande (écrite), un officier de police judiciaire ou son délégué se déplace à domicile pour établir la procuration.

Un certificat médical ou un justificatif de l'infirmité doit être joint à la demande de déplacement à domicile adressée au service de police compétent.

3. **La procuration est enregistrée et validée par l'officier**. Elle est alors instantanément transmise à la mairie destinataire.

La demande de procuration papier est toujours en vigueur (formulaire disponible sur le site www.service-public.fr).

### **CONTACT PRESSE**

Nina OUMEDJKANE Tél.: 03 89 32 59 92 / Port.: 06 29 68 13 46 nina.oumedjkane@mulhouse-alsace.fr